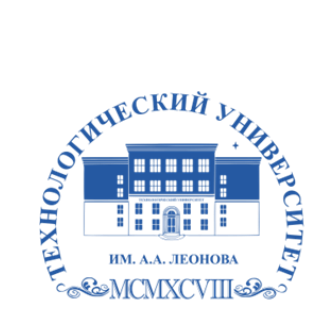

Федеральное государственное бюджетное образовательное учреждение высшего образования «ТЕХНОЛОГИЧЕСКИЙ УНИВЕРСИТЕТ ИМЕНИ ДВАЖДЫ ГЕРОЯ СОВЕТСКОГО СОЮЗА, ЛЕТЧИКА-КОСМОНАВТА А.А. ЛЕОНОВА»

Троицкий Александр Витальевич Александр Подписано цифровой подписью: Троицкий Витальевич

**УТВЕРЖДАЮ И.о. проректора А.В. Троицкий «\_\_\_»\_\_\_\_\_\_\_\_\_\_\_2023 г.**

# *ИНСТИТУТ ИНФОКОММУНИКАЦИОННЫХ СИСТЕМ И ТЕХНОЛОГИЙ*

# **КАФЕДРА ИНФОРМАЦИОННЫХ ТЕХНОЛОГИЙ И УПРАВЛЯЮЩИХ СИСТЕМ**

# **РАБОЧАЯ ПРОГРАММА**

# **ДИСЦИПЛИНЫ**

# **«ПЕРСПЕКТИВНЫЕ МУЛЬТИМЕДИЙНЫЕ ТЕХНОЛОГИИ»**

**Направление подготовки:** 09.04.03 Прикладная информатика

**Профиль:** Моделирование и проектирование информационных систем

**Уровень высшего образования:** магистратура

**Форма обучения:** очная

Королев 2023

Рабочая программа является составной частью основной профессиональной образовательной программы и проходит рецензирование со стороны работодателей в составе профессиональной образовательной программы. Рабочая программа актуализируется и корректируется ежегодно.

#### программа дисциплины: ABTOD: Стреналюк Ю.В. Рабочая MO: Королев мультимедийные технологии Перспективные «Технологический Университет», 2023.

Рецензент: д.т.н., профессор Артюшенко В.М.

Рабочая программа составлена в соответствии с требованиями федерального Государственного образовательного стандарта высшего профессионального образования по направлению подготовки магистров 09.04.03 «Прикладная информатика» и Учебного плана, утвержденного Ученым советом Университета. Протокол №9 от 11.04.2023 года.

#### Рабочая программа рассмотрена и одобрена на заседании кафедры:

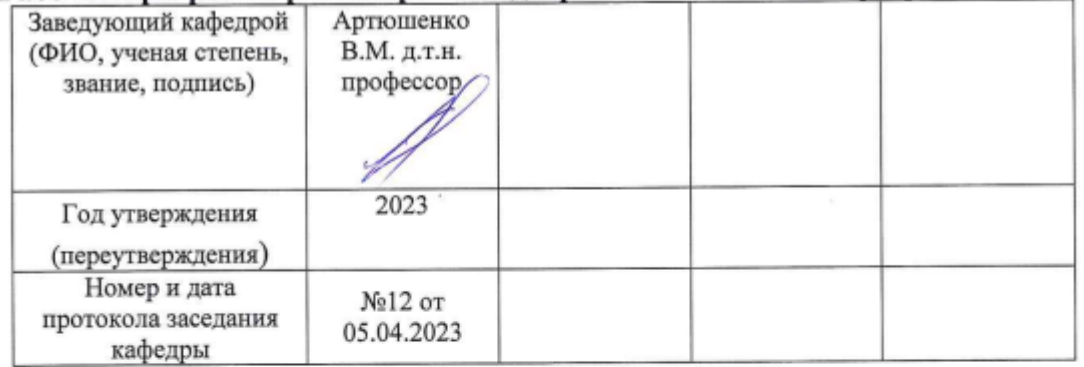

#### Рабочая программа согласована:

Руководитель ОПОП

10/ K.T. H., goyeses Pall O.M.

#### Рабочая программа рекомендована на заседании УМС:

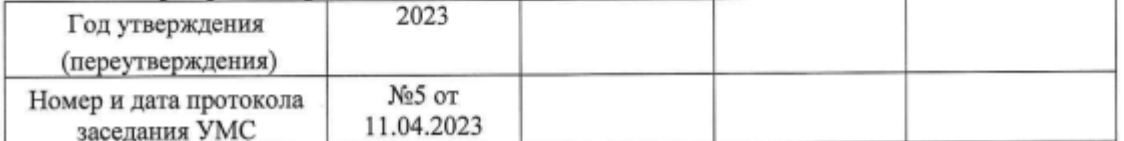

# 1. Перечень планируемых результатов обучения по дисциплине, соотнесенных с планируемыми результатами освоения ОПОП ВО

Целью изучения дисциплины является: формирование у будущих специалистов знаний и владений использования современных компьютерных технологий и их возможностей по созданию, обработке и публикации мультимедийных продуктов.

В процессе обучения обучающийся приобретает и совершенствует следующие компетенции:

#### профессиональные компетенции:

- ПК-1 Способность применять современные методы и инструментальные средства прикладной информатики для автоматизации и информатизации решения прикладных задач различных классов и создания ИС;
- ПК-3 Способность проектировать информационные процессы и системы с использованием инновационных инструментальных средств.

#### Основными задачами дисциплины являются:

1. Подготовка магистров к работе в области проектирования ИС в прикладных областях.

2. Овладение навыками организации процесса разработки ИС.

Показатель освоения компетенции отражают следующие индикаторы:

#### Необходимые знания:

- Имеет понятие о методах и инструментальных средствах прикладной информатики для автоматизации и информатизации решения прикладных задач различных классов и создания ИС
- Понимает информационные процессы и системы с использованием инновационных инструментальных средств;

### Необходимые умения:

- Использует методы и инструментальные средства прикладной информатики для автоматизации и информатизации решения прикладных задач различных классов и создания ИС
- Использует инновационные инструментальные средства для проектирования информа-ционных процессов и систем;

### Трудовые действия:

- Применяет методы и инструментальные средства прикладной информатики для автоматизации и информатизации решения прикладных задач различных классов и создания ИС
- Применяет способы проектирования информационных процессов и систем с использованием инновационных инструментальных средств.

#### 2. Место дисциплины в структуре ОПОП ВО

Дисциплина относится к дисциплинам по выбору части, формируемой участниками образовательных отношений основной профессиональной образовательной программы ПОЛГОТОВКИ  $\overline{10}$ направлению магистров подготовки 09.04.03 «Прикладная информатика».

кафедрой информационных технологий и Дисциплина реализуется управляющих систем.

Дисциплина базируется на компетенциях, освоенных курсе  $\overline{B}$ «Современные алгоритмы сжатия мультимедиа» (усиливает компетенции) и служит основой изучения курса «Защищенные ИС».

#### 3. Объем дисциплины и виды учебной работы

Общая трудоемкость дисциплины для обучающихся очной формы составляет 3 зачетных елиницы. 108 часов.

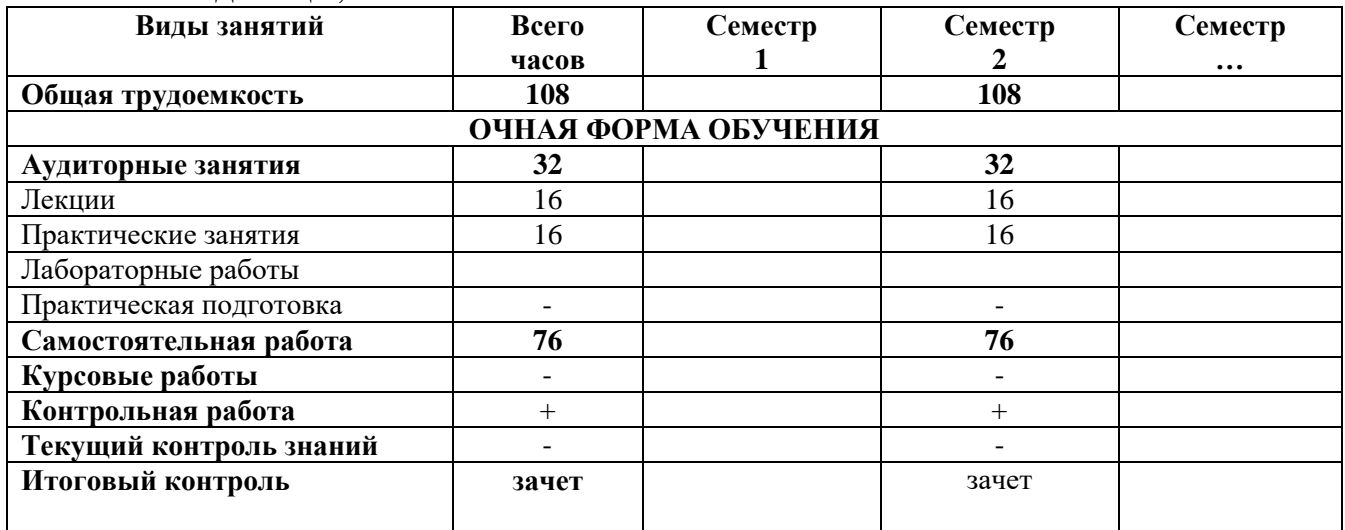

#### 4. Содержание дисциплины

#### 4.1. Темы дисциплины и виды занятий

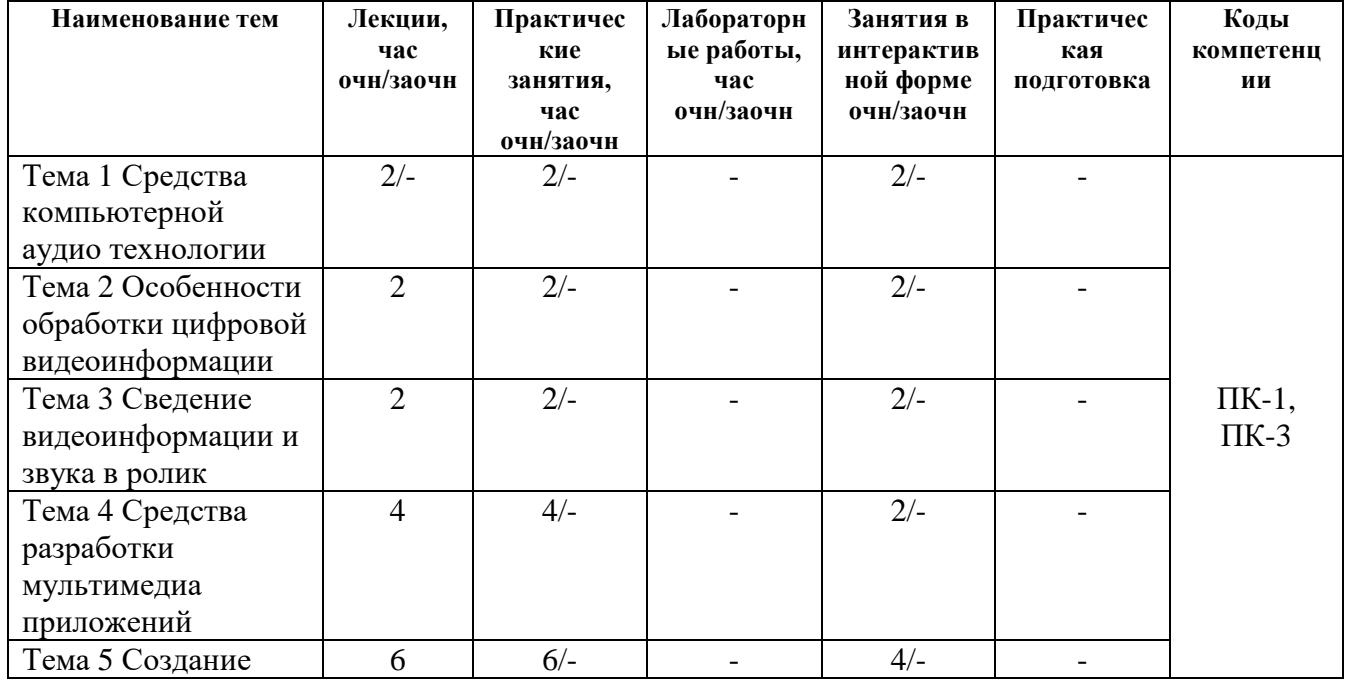

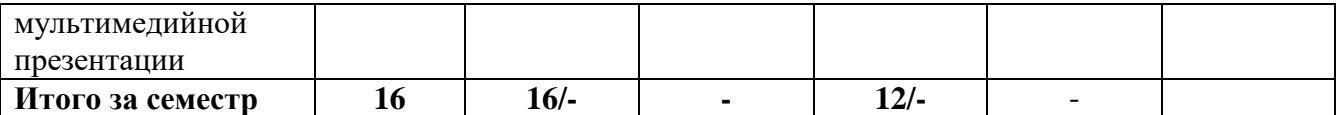

#### **4.2. Содержание тем дисциплины** *Тема 1***. Средства компьютерной аудио технологии.**

Ввод и распознавание речи. Сфера применения технологии распознавания речи. Режим команд при речевом распознавании. Средства компьютерной аудио технологии. Запись и обработка звука средствами программы Audacity. Интерфейс программы. Моно - и стерео- режимы обработки звука. Нарезка и сохранение сэмплов. Маркирование звуковых фрагментов.

# *Тема 2.* **Особенности обработки цифровой видеоинформации.**

Компьютерные видеотехнологии. Аналоговый и цифровой видеосигналы. Аппаратное обеспечение для записи цифрового видео. Синхронизация аудио - и видеосигналов при их цифровой обработке. Запись цифрового видео на жёсткий диск. Форматы хранения видеоданных: AVI и MPEG. Сжатие (компрессия) видеоданных: технология DivX, формат MPEG4. Обработка цифровой видеоинформации. Общность интерфейсов программ для обработки цифрового видео. Настройка программы на обработку видеофайлов и звука. Технология нелинейного монтажа. Многоканальная (мультитрековая) обработка цифрового видео. Проектирование последовательности сцен (сценария). Загрузка видеофрагментов.

# *Тема 3.* **Сведение видеоинформации и звука в ролик.**

Сведение видеоинформации и звука в ролик Возможность использования эффекта «хромакей» Назначение эффекта «морфинг». Сведение видео и звука в ролик. Применение переходных эффектов. Создание титров. Анимация тиров. Сохранение готового ролика. Рендеринг (визуализация) ролика. Запись ролика на диск (CDR, CDRW, DVD).

# *Тема 4.* **Средства разработки мультимедиа приложений.**

Средства разработки мультимедиа-приложений. Сфера применения мультимедиа-продуктов. Специализированные инструментальные средства для создания мультимедийных приложений. Авторские средства разработки. Классификация авторских систем. Программы, предназначенные для подготовки мультимедийных приложений. Форматы файлов.

# *Тема 5.* **Создание мультимедийной презентации.**

Создание мультимедийной презентации. Классификация презентаций. Создание структуры (сценария) мультимедийного продукта. Программа Power Point. Создание слайда. Стиль оформления презентации. Создание Prezi презентаций. Основной принцип Prezi.com. Редактирование и просмотр презентации.

# **5. Перечень учебно-методического обеспечения для самостоятельной работы по дисциплине**

«Методические указания для обучающихся по освоению дисциплины».

### **6. Фонд оценочных средств для проведения промежуточной аттестации обучающихся по дисциплине**

Структура фонда оценочных средств для проведения промежуточной аттестации обучающихся по дисциплине приведена в Приложении 1 к настоящей рабочей программе.

# **7. Перечень основной и дополнительной учебной литературы, необходимой для освоения дисциплины**

### **Основная литература:**

1. Абалакова, О.В. Мультимедийные технологии. Ч. 1. Мультимедиа в современной социокультурной среде: учебно-методический комплекс / О. В. Абалакова, О. В. Абалакова; Абалакова. - Кемерово: КемГУКИ, 2014. - 72с.

2. Ли, М.Г. Мультимедийные технологии. Часть 2. Мультимедиа в презентационной деятельности: учебно-методический комплекс / М. Г. Ли, М. Г. Ли; Ли. - Кемерово: КемГУКИ, 2014.

3. Остроух, А.В. Ввод и обработка цифровой информации [Текст]: учебник для студентов учреждений среднего профессионального образования / А. В. Остроух. - 3-е изд., стер. - М.: Издательский центр "Академия", 2014. - 288 с. - (Профессиональное образование). - ISBN 978-5-4468-1389-6.

4. Киселев, С.В. Средства мультимедиа [Текст]: учебное пособие / С. В. Киселев. - 5-е изд., стер. - М.: Издательский центр "Академия", 2016. - 64 с. - (Непрерывное профессиональное образование). - ISBN 978-5-4468-3051-0.

# **Дополнительная литература:**

1. Найджел Чепмен, Дженни Чепмен. Технология мультимедиа: Учебник/ Издательство Вильямс, 2005 г.

2. Шишов О.В. Современные технологии и технические средства информатизации: Учебник /. - М.: НИЦ Инфра-М, 2017. - 462 с ЭБС «Знаниум». Режим доступа: <http://znanium.com/bookread2.php?book=757109>

3. Душин В. К. Теоретические основы информационных процессов и систем: учебник. М.:Дашков и Ко, 2016. - 348 стр. ЭБС «Университетская библиотека онлайн». Режим доступа:

[http://biblioclub.ru/index.php?page=book\\_view\\_red&book\\_id=453880](http://biblioclub.ru/index.php?page=book_view_red&book_id=453880)

# **8. Перечень ресурсов информационно-телекоммуникационной сети «Интернет», необходимых для освоения дисциплины**

# **Интернет-ресурсы**:

- ‒ <http://eup.ru/catalog/all-all.asp> научно-образовательный портал.
- ‒ <http://www.interface.ru/> научно-образовательный портал.
- $-$  <http://www.agilerussia.ru/> портал разработчиков ПО
- ‒ [http://www.biblioclub.ru](http://www.biblioclub.ru/93347_Osnovy_nauchnogo_tvorchestva_uchebnoe_posobie.html) электронная библиотечная система
- ‒ [http://znanium.com](http://znanium.com/bookread.php?book=330409) электронная библиотечная система
- ‒ [http://informika.ru](http://informika.ru/) образовательный портал.

#### **9. Методические указания для обучающихся по освоению дисциплины**

Методические указания для обучающихся по освоению дисциплины приведены в Приложении 2 к настоящей рабочей программе.

#### **10. Перечень информационных технологий, используемых при осуществлении образовательного процесса по дисциплине**

**Перечень программного обеспечения:** MS Office; MS Project. SMarh свободное ПО.

**Информационные справочные системы:** *Электронные ресурсы библиотеки Университета.*

# **11. Описание материально-технической базы, необходимой для осуществления образовательного процесса по дисциплине**

#### **Лекционные занятия:**

- аудитория, оснащенная презентационной техникой (проектор, экран);

- комплект электронных презентаций / слайдов, …

#### **Практические занятия:**

- компьютерный класс с проектором для интерактивного обучения и проведения лекций в форме слайд-презентаций, оборудованный современными лицензионными программно-техническими средствами: операционная система не ниже Windows XP; офисные программы MSOffice 7.

- рабочее место преподавателя, оснащенное компьютером с доступом в Интернет;

- рабочие места студентов, оснащенные компьютерами с доступом в Интернет.

**Приложение 1**

# *ИНСТИТУТ ИНФОКОММУНИКАЦИОННЫХ СИСТЕМ И ТЕХНОЛОГИЙ КАФЕДРА ИНФОРМАЦИОННЫХ ТЕХНОЛОГИЙ И УПРАВЛЯЮЩИХ СИСТЕМ*

# **ФОНД ОЦЕНОЧНЫХ СРЕДСТВ ДЛЯ ПРОВЕДЕНИЯ ПРОМЕЖУТОЧНОЙ АТТЕСТАЦИИ ОБУЧАЮЩИХСЯ ПО ДИСЦИПЛИНЕ**

# **«Перспективные мультимедийные технологии»**

**Направление подготовки:** 09.04.03 Прикладная информатика **Профиль:** Моделирование и проектирование информационных систем **Уровень высшего образования:** магистратура **Форма обучения:** очная

> Королев 2023

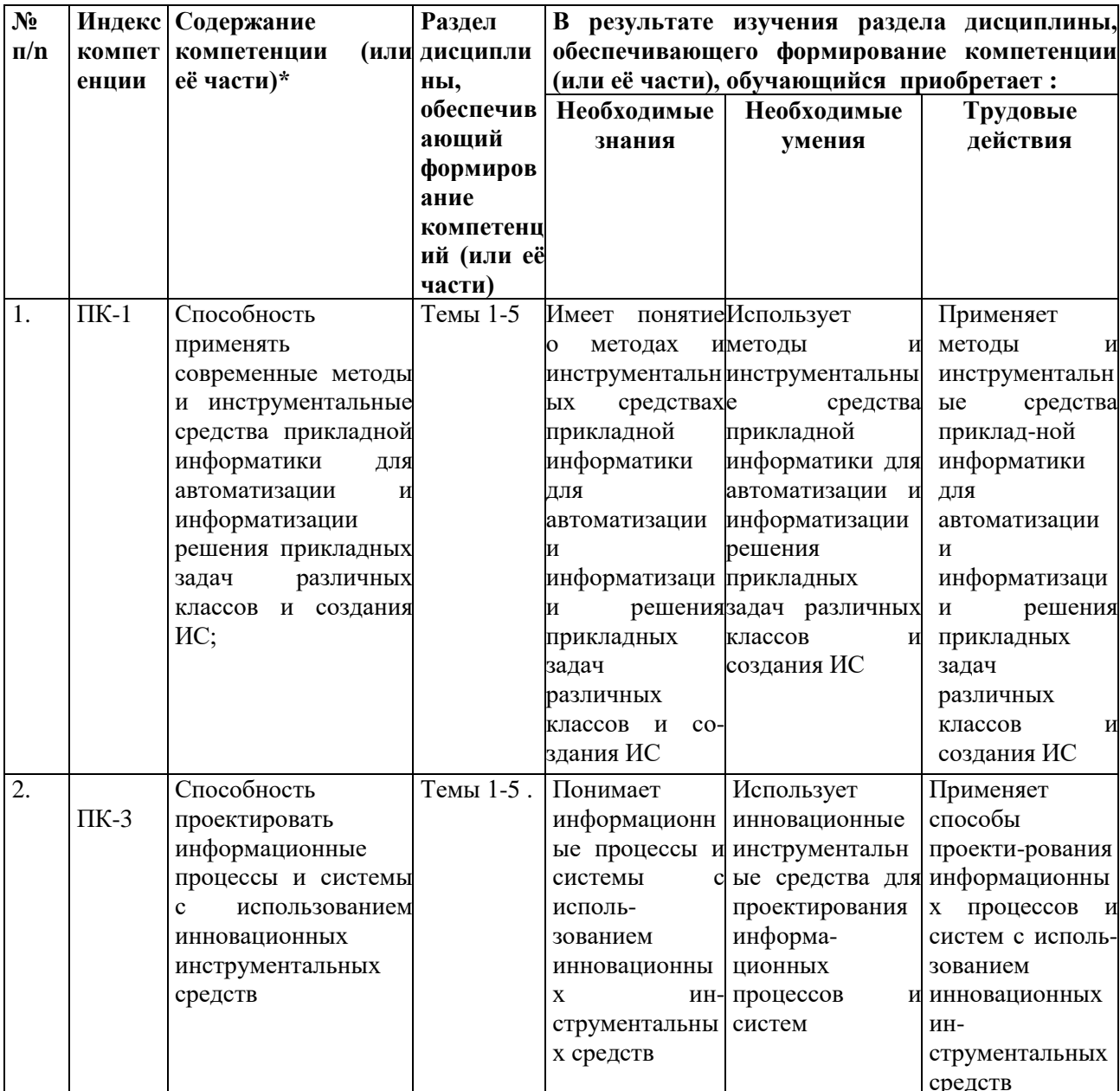

#### $1.$ Перечень компетенций с указанием этапов их формирования в процессе освоения образовательной программы

#### $2.$ Описание показателей и критериев оценивания компетенций на различных этапах их формирования, описание шкал оценивания

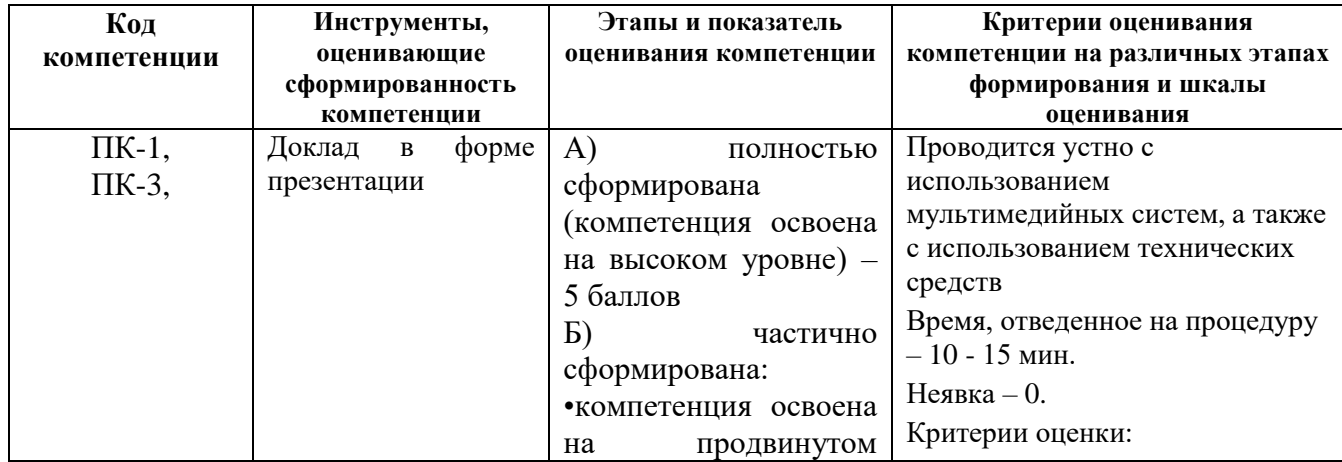

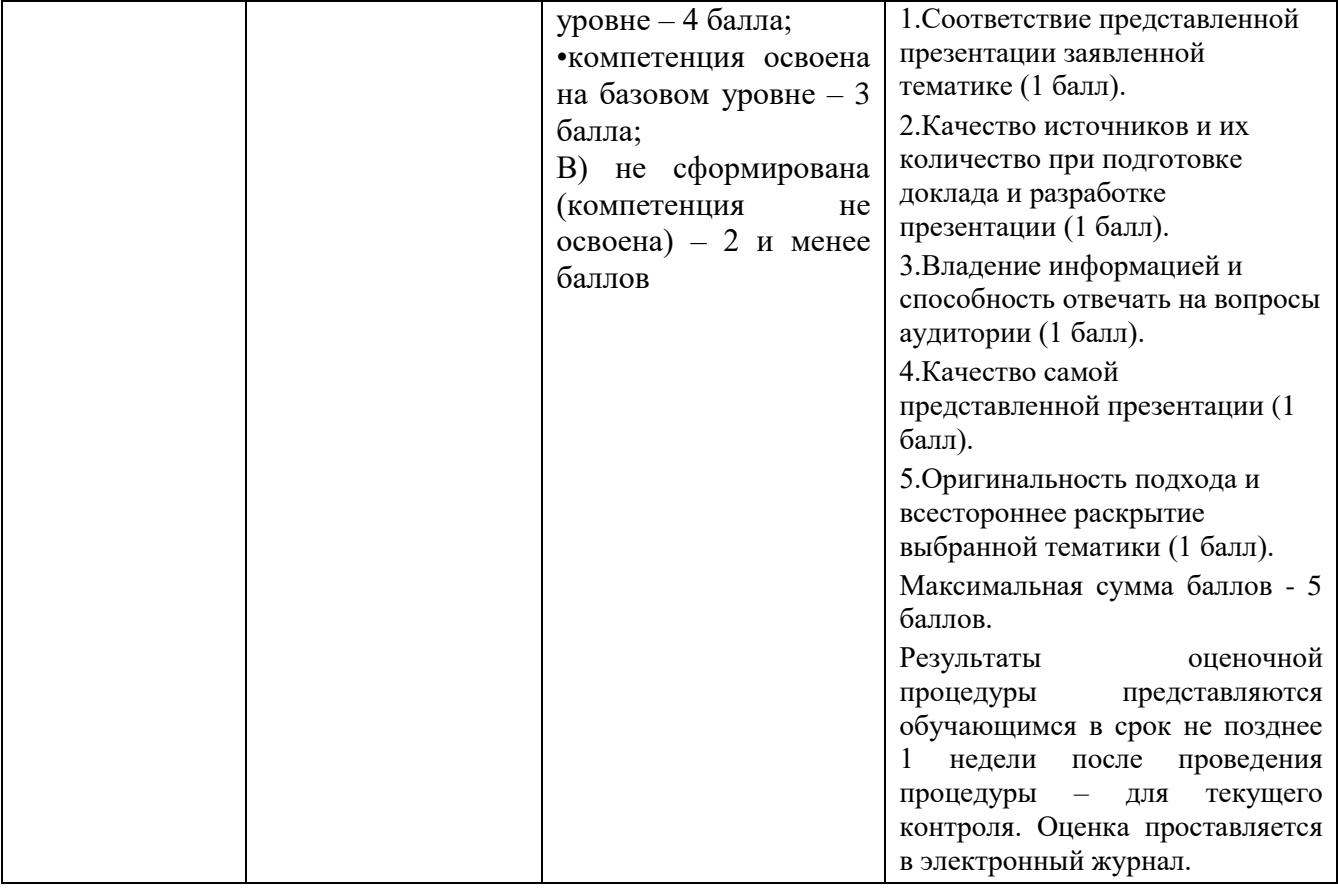

#### **3. Типовые контрольные задания или иные материалы, необходимые для оценки знаний, умений, навыков и (или) опыта деятельности, характеризующих этапы формирования компетенций в процессе освоения образовательной программы**

### **3.1 Темы для докладов**

- 1. Цифро-аналоговые преобразования;
- 2. Алгоритмы сжатия видео информации;
- 3. Создание мультимедиа электронных учебников;
- 4. Технология трансляции on-line видео;
- 5. Мультимедиа в автоматизированных обучающих системах;
- 6. Радиотрансляции в Internet.
- 7. Аппаратные средства мультимедиа
- 8. Цифровые фотоаппараты. Цифровое видео. Web-камера
- 9. Средства виртуальной реальности
- 10. Сжатие способом кодирование серий (RLE)
- 11. Сжатие без применения метода RLE
- 12. Процесс кодирование
- 13. Метод адаптивного кодирования
- 14. Арифметическое кодирование
- 15. Модели входного потока

#### 4. Методические материалы, определяющие процедуры оценивания знаний, умений, навыков и (или) опыта деятельности, характеризующих этапы формирования компетенций

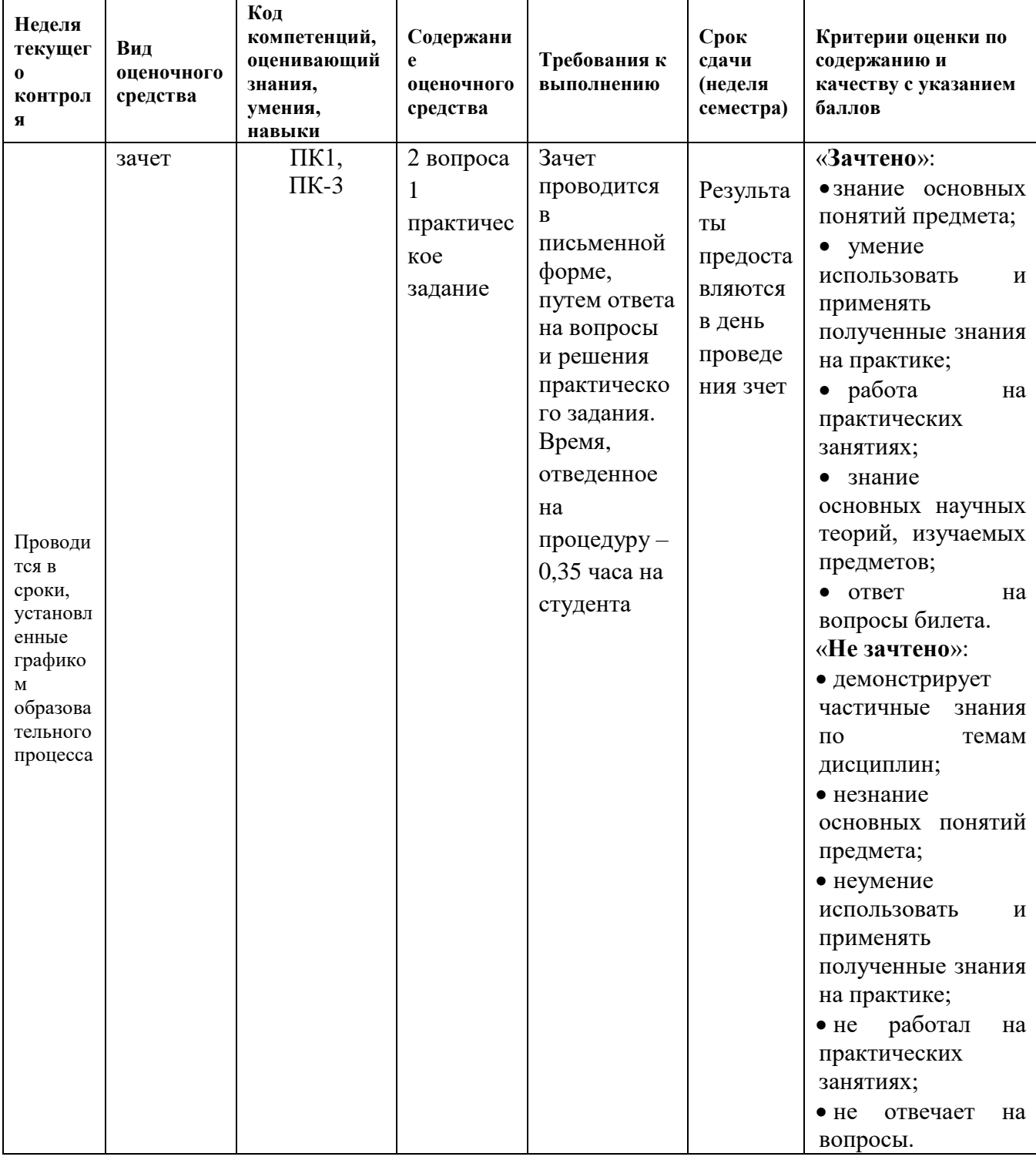

### 4.1. Типовые вопросы, выносимые на зачет

- 1. Определение Мультимедиа. Предпосылки появления и основные задачи мультимедиа технологий.
- 2. Аппаратные средства мультимедиа. Мультимедийные функции и примеры мультимедиа приложений.
- 3. Области применения мультимедиа технологий. Обучение с использованием компьютерных технологий(CBT).
- 4. Области применения мультимедиа технологий. Основные преимущества и недостатки CBT.
- 5. Области применения мультимедиа технологий. Фирменные презентации и реклама продукции.
- 6. Области применения мультимедиа технологий. Моделирование на компьютере и кибернетическое пространство.
- 7. Стандартные носители мультимедиа-информации. Аналоговые диски.
- 8. Стандартные носители мультимедиа-информации. Цифровые диски.
- 9. Стандартные носители мультимедиа-информации. Основные форматы дисков.
- 10.Стандартные носители мультимедиа-информации. CD-ROM, CD-R, CD-RW. Принципы записи и воспроизведения CD.
- 11.Стандартные носители мультимедиа-информации. Файловая система CD-ROM. Объемы и технология изготовления.
- 12.Способы кодирования цвета. Модель RGB.
- 13.Способы кодирования цвета. Модель CMYK.
- 14.Способы кодирования цвета. Модель LAB.
- 15.Основные форматы файлов изображений. Простейший способ сохранения растрового изображения. Расчет объема файлов таких изображений.
- 16.Способы кодирования цвета. Форматы BMP, PCX, GIF, JPG, DFX, DWF, WMF, PDF.
- 17.Методы представления графической информации. Основные преимущества и недостатки.
- 18.Конвертация между растровым и векторным форматами изображений. Масштабирование изображений.
- 19.Текстовые данные в мультимедиа. Кодировка символов языка. OCRсистемы.
- 20.Текстовые данные в мультимедиа. Понятие шрифта. Основные характеристики шрифтов.
- 21.Методы сжатия изображений. Два основных метода сжатия.
- 22.Понятие звука. Зависимость качества и частотного диапазона звука.
- 23.Процесс записи (оцифровки) звука.
- 24.Синтез звука. FM- и WT- виды синтеза.
- 25.Методы сжатия звука. μ кодирование. DPCM и DM кодирование.
- 26.Методы сжатия звука. ADPCM и другие методы кодирования.
- 27.Методы сжатия звука. Формат MP3. Тип и основные принципы сжатия.
- 28.Методы сжатия звука. Параметры качества MP3-звука. Технология переменного битрейта.
- 29.Методы сжатия звука. MPEG-4 и другие методы сжатия и синтеза звука.
- 30.Понятие видео. Формат AVI.
- 31.Понятие видео. Основной принцип сжатия видео изображений. Стандарт MPEG.
- 32.Основные принципы и понятия MPEG-компрессии. I- P- B- кадры.
- 33.Стандарт MPEG. MPEG 1.

34.Стандарт MPEG. MPEG - 2. 35.Стандарт MPEG. MPEG – 3. 36.Стандарт MPEG.MPEG – 4 и MPEG - 7. 37.MHEG, DivX и другие методы сжатия.

Итоговое начисление баллов по дисциплине осуществляется в соответствии с разработанной и внедренной балльно-рейтинговой системой контроля и оценивания уровня знаний и внеучебной созидательной активности обучающихся.

**Приложение 2**

# *ИНСТИТУТ ИНФОКОММУНИКАЦИОННЫХ СИСТЕМ И ТЕХНОЛОГИЙ КАФЕДРА ИНФОРМАЦИОННЫХ ТЕХНОЛОГИЙ И УПРАВЛЯЮЩИХ СИСТЕМ*

# **МЕТОДИЧЕСКИЕ УКАЗАНИЯ ДЛЯ ОБУЧАЮЩИХСЯ ПО ОСВОЕНИЮ ДИСЦИПЛИНЫ**

# **«Перспективные мультимедийные технологии»**

**Направление подготовки:** 09.04.03 Прикладная информатика

**Профиль:** Моделирование и проектирование информационных систем

**Уровень высшего образования:** магистратура

**Форма обучения:** очная

Королев 2023

### **1. Общие положения**

**Цель дисциплины:** формирование у будущих специалистов знаний и владений использования современных компьютерных технологий и их возможностей по созданию, обработке и публикации мультимедийных продуктов.

#### **Задачи дисциплины:**

1. Подготовка магистров к работе в области проектирования ИС в прикладных областях.

2. Овладение навыками организации процесса разработки ИС.

### **2. Указания по проведению практических занятий**

#### **Тема 1. Средства компьютерной аудио технологии Практическое занятие 1**

Вид практического занятия**:** смешанная форма практического занятия Образовательная технология: командная работа

#### *Основные положения темы занятия***:**

Управление голосом. Анализ голоса. Сфера использования голосового управления.

Прикладные задачи использования голосовых команд и интерактивного взаимодействия с

устройствами. Частотное редактирование звукового сигнала. Уровень громкости.

Возможность стилизации звука при использовании звуковых эффектов Продолжительность практического занятия - 2 час

#### **Тема 2. Особенности обработки цифровой видеоинформации Практическое занятие 2**

Вид практического занятия**:** смешанная форма практического занятия Образовательная технология: командная работа

#### *Основные положения темы занятия***:**

Выполнение индивидуального проектного задания по пройденной теме. Продолжительность занятия – 2 ч.

### **Тема 3. Сведение видеоинформации и звука в ролик Практическое занятие 3**

Вид практического занятия**:** смешанная форма практического занятия. Образовательная технология: круглый стол

# *Основные положения темы занятия***:**

Выполнение индивидуального проектного задания по любой пройденной теме. Использование интернет – ресурсов для поиска информации по выбранному проекту

Продолжительность практического занятия - 2 час

# **Тема 4. Средства разработки мультимедиа приложений Практическое занятие 4-5**

Вид практического занятия**:** решение ситуационных задач. Образовательная технология: командная работа.

#### *Основные положения темы занятия***:**

Выполнение индивидуального проектного задания по пройденной теме. Продолжительность практического занятия - 4 час

# **Тема 5. Создание мультимедийной презентации Практическое занятие 6-8**

Вид практического занятия**:** смешанная форма практического занятия. Образовательная технология: круглый стол

#### *Основные положения темы занятия***:**

Создание мультимедийной презентации с использованием программы Power Point и Prezi

Продолжительность практического занятия - 6 час

### **3 Указания по проведению лабораторного практикума**

Не предусмотрено учебным планом

# **4. Указания по проведению самостоятельной работы студентов**

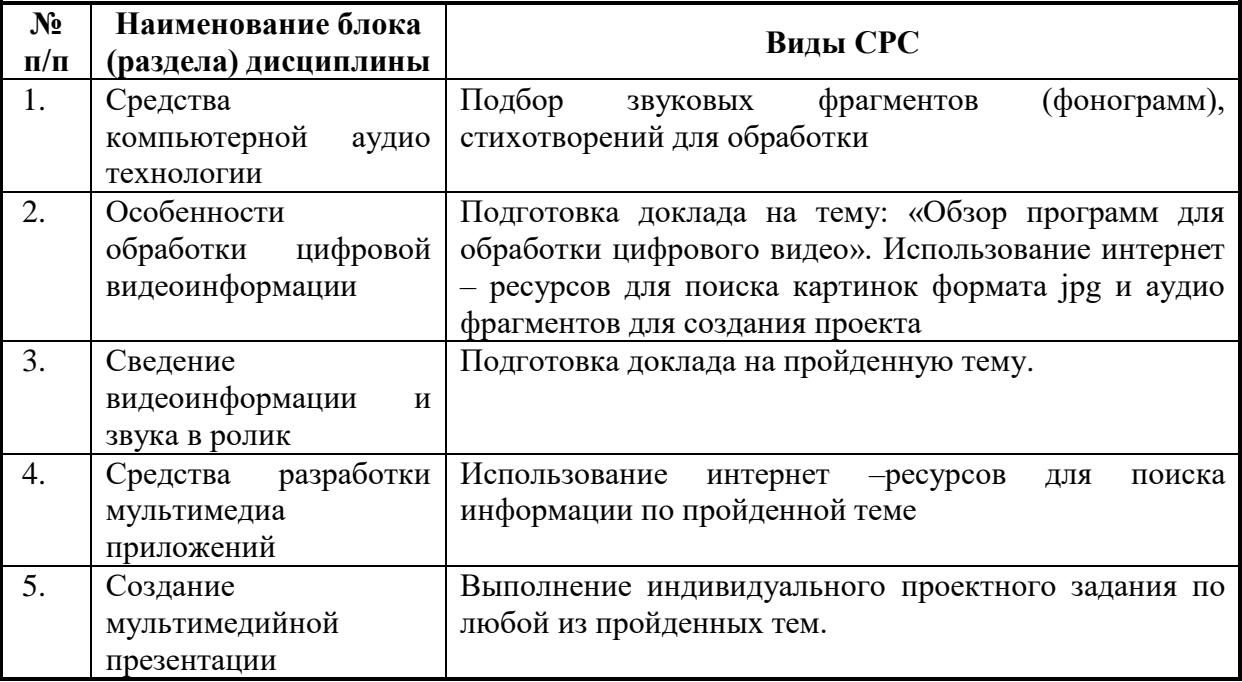

### **5. Указания по проведению контрольных работ для обучающихся очной формы обучения**

Учебным планом для магистрантов при изучении дисциплины «Современные алгоритмы сжатия мультимедиа» предусмотрено написание одной контрольной работы, что является одним из условий успешного освоения ими основных положений данной дисциплины и служит допуском к сдаче зачета.

**Цель** выполняемой работы: Продемонстрировать навыки применения основных теоретических положений дисциплины «Современные алгоритмы сжатия мультимедиа» для систематизации и анализа изучаемой информации.

#### **Основные задачи** выполняемой работы:

- 1. Закрепление полученных ранее теоретических знаний.
- 2. Применение теоретических знаний для решения задач управления информационными ресурсами.

*Процесс написания контрольной работы делится на следующие этапы:*

- 1. Определение установленной темы контрольной работы
- 2. Изучение литературы, относящейся к теме контрольной работы
- 3. Оформление контрольной работы
- 4. Представление ее на кафедру для регистрации
- 5. Защита контрольной работы

Подготовку контрольной работы следует начинать с повторения соответствующих разделов учебника, учебных пособий, конспектов лекций.

#### **Требования к содержанию контрольной работы:**

В содержании контрольной работы необходимо показать умение аналитически осмыслить литературные источники. Кроме основной литературы, определенной в задании на контрольную работу, рекомендуется самостоятельно подобрать дополнительную литературу и источники сети Интернет (с детальным указанием сайта, т.е. копирование ссылки и даты обращения). Важно обратить внимание на различные концептуальные подходы по исследуемой тематике.

Использованная литература оформляется в виде списка используемых источников и является обязательным элементом контрольной работы. Оформление библиографического списка осуществляется в соответствие с установленными нормами и правилами ГОСТ.

#### **Порядок выполнения контрольной работы:**

Контрольная работа излагается логически последовательно, грамотно, разборчиво. Работа должна иметь титульный лист. Он содержит полное название высшего учебного заведения, кафедра, реализующая данную дисциплину, название (тема) контрольной работы, фамилию, инициалы автора, также необходимо указать номер группы, фамилию и инициалы, а также должность, ученое звание и степень научного руководителя (преподавателя), проверяющего контрольную работу.

На следующем листе излагается содержание контрольной работы, который включает в себя: название всех разделов, введение и заключение, а также список литературы. В конце каждого раздела контрольной работы следует сделать выводы по изложенным материалам.

В конце работы ставится подпись магистранта и дата сдачи. Страницы контрольной работы должны быть пронумерованы. Номер страницы ставится в нижнем правом углу.

Объем контрольной работы должен составлять 10-15 страниц машинописного текста. Размер шрифта №14 (Times New Roman), полуторный интервал, стандартный лист формата А4. Поля: верхнее -20 мм, нижнее-20мм, левое -30 мм, правое -15 мм.

Дополнительно контрольная работа может иметь приложения (схемы, графики, диаграммы).

По всем возникающим вопросам обучающемуся следует обращаться за консультацией на кафедру. Срок выполнения контрольной работы определяется кафедрой. Срок проверки контрольной работы – 3 дня с момента необходимой фиксированной даты сдачи.

### **Порядок защиты контрольной работы:**

Контрольная работа подлежит обязательной защите. В установленной преподавателем срок магистрант должен сдать контрольную работу и быть готов ответить на вопросы и замечания. Оценка работы производится по четырех бальной системе: «ОТЛИЧНО», «ХОРОШО», «УДОВЛЕТВОРИТЕЛЬНО», «НЕУДОВЛЕТВОРИТЕЛЬНО». После сдачи работы не возвращаются и хранятся в фонде кафедры.

### **Примерная тематика контрольной работы:**

- 1. Создать два многослойных изображения (коллажа), совмещающих несколько фрагментов других изображений;
- 2. Создать два файла gif-анимации;
- 3. Создать рисунок текста с применением различных «эффектов», например, текст с цветным контуром, контур текста, искажение контуров букв, текст по контуру и т.п.;
- 4. Создать два изображения из примитивов;
- 5. Создать два шаблона кнопки для сайта и два шаблона заголовка;
- 6. Создать изображения, демонстрирующие применение трех различных фильтров и работу с маской.
- 7. Создать небольшой Web-сайт на свободную тему, предварительно согласовав ее с преподавателем.

*Сайт должен включать:*

Не менее пяти-семи веб-страниц;

Элементы, написанные на DHTML и JavaScript;

Анимированные баннеры из лабораторной работы 2;

Каскадные таблицы стилей. (CSS) (CSS реализовать в отдельном файле).

8. Создать небольшой интерактивный анимированный флеш-ролик или «флешурок» на выбранную тему.

*При этом должны выполняться следующие условия:* Продолжительность не менее 60 секунд;

Использовать не менее трех сцен;

Применить различные эффекты перемещения и трансформации;

Применить эффекты анимации к тексту;

Реализовать звуковое сопровождение и наличие альтернативных переходов.

# **6 Перечень основной и дополнительной учебной литературы, необходимой для освоения дисциплины**

# **Основная литература:**

1. Абалакова, О.В. Мультимедийные технологии. Ч. 1. Мультимедиа в современной социокультурной среде: учебно-методический комплекс / О. В. Абалакова, О. В. Абалакова; Абалакова. - Кемерово: КемГУКИ, 2014. - 72с.

2. Ли, М.Г. Мультимедийные технологии. Часть 2. Мультимедиа в презентационной деятельности: учебно-методический комплекс / М. Г. Ли, М. Г. Ли; Ли. - Кемерово: КемГУКИ, 2014.

3. Остроух, А.В. Ввод и обработка цифровой информации [Текст]: учебник для студентов учреждений среднего профессионального образования / А. В. Остроух. - 3-е изд., стер. - М.: Издательский центр "Академия", 2014. - 288 с. - (Профессиональное образование). - ISBN 978-5-4468-1389-6.

4. Киселев, С.В. Средства мультимедиа [Текст]: учебное пособие / С. В. Киселев. - 5-е изд., стер. - М.: Издательский центр "Академия", 2016. - 64 с. - (Непрерывное профессиональное образование). - ISBN 978-5-4468-3051-0.

# **Дополнительная литература:**

1. Найджел Чепмен, Дженни Чепмен. Технология мультимедиа: Учебник/ Издательство Вильямс, 2005 г.

2. Шишов О.В. Современные технологии и технические средства информатизации: Учебник /. - М.: НИЦ Инфра-М, 2017. - 462 с ЭБС «Знаниум». Режим доступа: <http://znanium.com/bookread2.php?book=757109>

3. Душин В. К. Теоретические основы информационных процессов и систем: учебник. М.: Дашков и Ко, 2016. - 348 стр. ЭБС «Университетская библиотека онлайн». Режим доступа:

[http://biblioclub.ru/index.php?page=book\\_view\\_red&book\\_id=453880](http://biblioclub.ru/index.php?page=book_view_red&book_id=453880)

# **7. Перечень ресурсов информационно-телекоммуникационной сети «Интернет», необходимых для освоения дисциплины**

# **Интернет-ресурсы**:

- ‒ <http://eup.ru/catalog/all-all.asp> научно-образовательный портал.
- ‒ <http://www.interface.ru/> научно-образовательный портал.
- ‒ <http://www.agilerussia.ru/> портал разработчиков ПО
- ‒ [http://www.biblioclub.ru](http://www.biblioclub.ru/93347_Osnovy_nauchnogo_tvorchestva_uchebnoe_posobie.html) электронная библиотечная система
- ‒ [http://znanium.com](http://znanium.com/bookread.php?book=330409) электронная библиотечная система
- ‒ [http://informika.ru](http://informika.ru/) образовательный портал.

# **8.Перечень информационных технологий, используемых при осуществлении образовательного процесса по дисциплине**

# **Перечень программного обеспечения:** MS Office; MS Project. SMarh свободное ПО.

# **Информационные справочные системы:**

- 1. Электронные ресурсы библиотеки Университета.
- 2. Консультант Плюс.